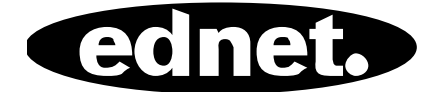

# **HUB USB 2.0 4 PORTY • 7 PORTÓW • 10 PORTÓW**

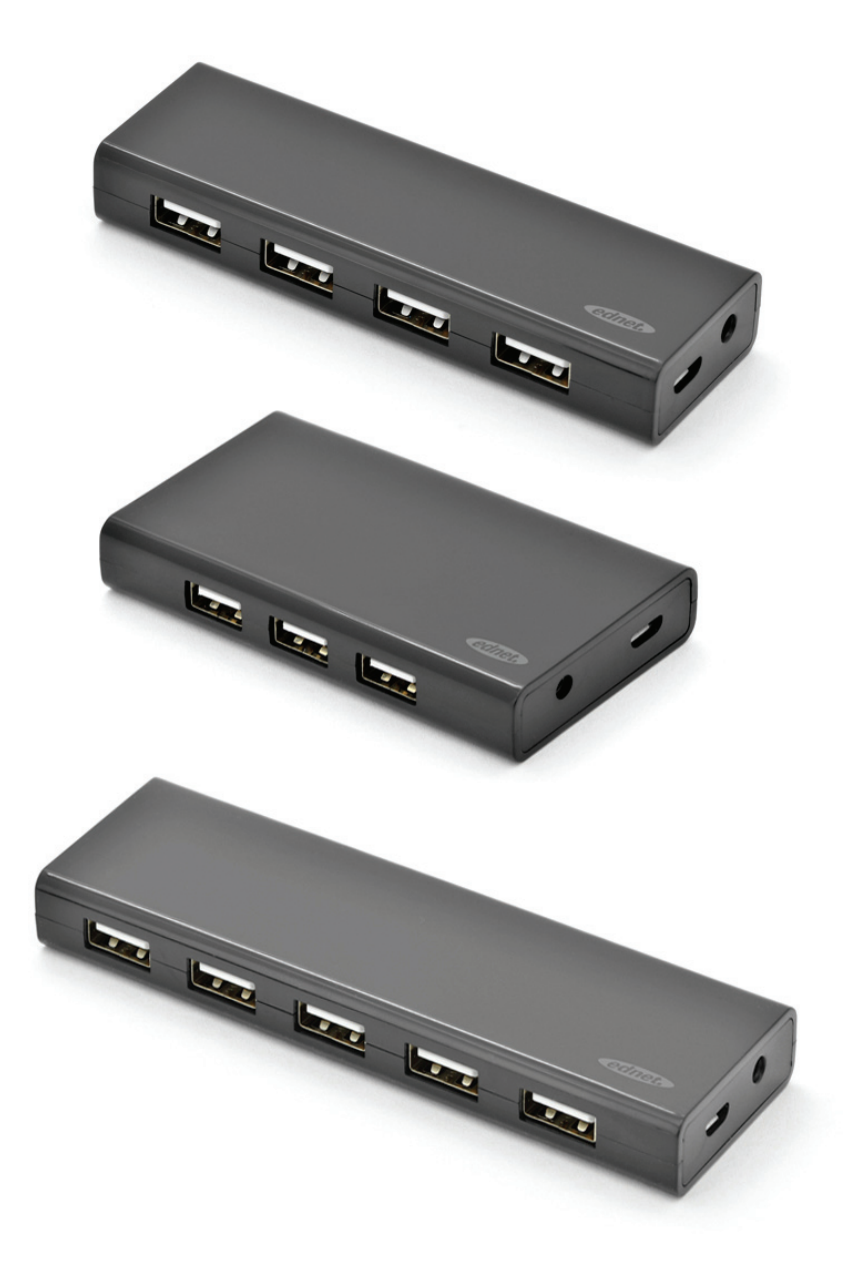

# **Instrukcja obsługi**

85137 (4 porty) • 85138 (7 portów) • 85139 (10 portów)

# **Model nr: 85137**

Opis: Hub USB 2.0 Wyjście: 4 porty

#### **Zawartość pakietu**

- Hub USB 2.0 z 4 portami
- Jedna instrukcja użytkownika
- Jeden dodatkowy przewód USB 2.0 o długości 80 cm
- Jeden zasilacz 5 V 2 A

#### **Właściwości**

- Prosty w użytkowaniu hub może obsługiwać 4 porty pracujące jednocześnie
- Przenośny i łatwo dostępny na biurku
- Obsługa transferu danych z prędkością do 480 Mbps
- Zgodny z USB 1.1 i USB 2.0

#### **Wymagania systemowe**

- 1. Komputer osobisty z systemem operacyjnym Windows XP/Vista/7/8/8.1/10
- 2. Złącze USB 1.1/2.0
- 3. Temperatura robocza: 0 °C ~ 50 °C
- 4. Temperatura przechowywania: -20 °C ~ 60 °C

#### **Instalacja**

- 1. Włącz komputer i poczekaj aż uruchamianie systemu operacyjnego zakończy się
- 2. Podłącz hub USB do komputera korzystając z załączonego przewodu USB.
- 3. Podłącz wtyczkę USB do komputera
- 4. Podłącz wtyczki USB urządzeń zewnętrznych (drukarki, skanera itp.) do huba USB.

## **Model nr: 85138**

Opis: Hub USB 2.0 Wyjście: 7 portów

#### **Zawartość pakietu**

- Hub USB 2.0 z 7 portami
- Jedna instrukcja użytkownika
- Jeden dodatkowy przewód USB 2.0 o długości 80 cm
- Jeden zasilacz 5 V 3,5 A

#### **Właściwości**

- Prosty w użytkowaniu hub może obsługiwać 7 porty pracujące jednocześnie
- Przenośny i łatwo dostępny na biurku
- Obsługa transferu danych z prędkością do 480 Mbps
- Zgodny z USB 1.1 i USB 2.0

#### **Wymagania systemowe**

- 1. Komputer osobisty z systemem operacyjnym Windows XP/Vista/7/8/8.1/10
- 2. Złącze USB 1.1/2.0
- 3. Temperatura robocza: 0 °C ~ 50 °C
- 4. Temperatura przechowywania: -20 °C ~ 60 °C

#### **Instalacja**

- 1. Włącz komputer i poczekaj aż uruchamianie systemu operacyjnego zakończy się
- 2. Podłącz hub USB do komputera korzystając z załączonego przewodu USB.
- 3. Podłącz wtyczkę USB do komputera
- 4. Podłącz wtyczki USB urządzeń zewnętrznych (drukarki, skanera itp.) do huba USB.

## **Model nr: 85139**

Opis: Hub USB 2.0 Wyjście: 10 portów

#### **Zawartość pakietu**

- Hub USB 2.0 z 10 portami
- Jedna instrukcja użytkownika
- Jeden dodatkowy przewód USB 2.0 o długości 80cm
- Jeden zasilacz 5 V 3,5 A

#### **Właściwości**

- 1. Prosty w użytkowaniu hub może obsługiwać 10 porty pracujące jednocześnie
- 2. Przenośny i łatwo dostępny na biurku
- 3. Obsługa transferu danych z prędkością do 480 Mbps
- 4. Zgodny z USB 1.1 i USB 2.0

#### **Wymagania systemowe**

- 1. Komputer osobisty z systemem operacyjnym Windows XP/Vista/7/8/8.1/10
- 2. Złącze USB 1.1/2.0
- 3. Temperatura robocza: 0 °C ~ 50 °C
- 4. Temperatura przechowywania: -20 °C ~ 60 °C

#### **Instalacja**

- 1. Włącz komputer i poczekaj aż uruchamianie systemu operacyjnego zakończy się
- 2. Podłącz hub USB do komputera korzystając z załączonego przewodu USB.
- 3. Podłącz wtyczkę USB do komputera
- 4. Podłącz wtyczki USB urządzeń zewnętrznych (drukarki, skanera itp.) do huba USB.